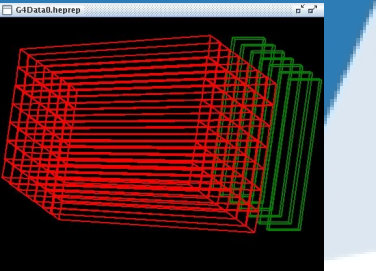

### **Implementing a dual readout calorimeter in SLIC and testing Geant4 Physics**

**ALCPG 2009**

### **Hans Wenzel**

#### **Fermilab**

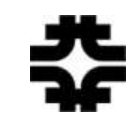

**Friday, 2nd October 2009**

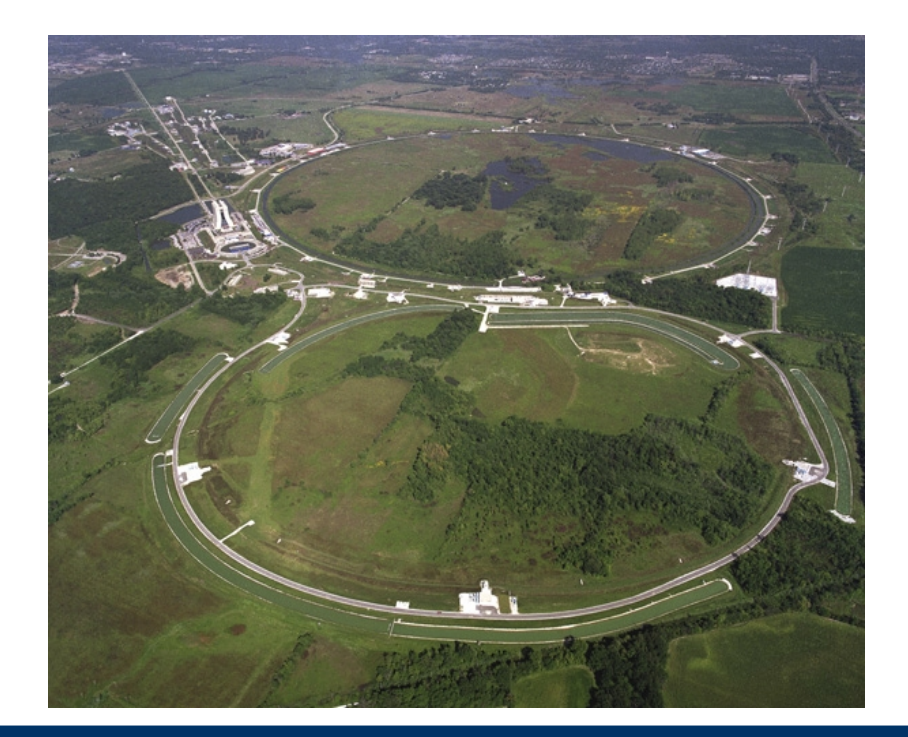

# **Outline**

- Enabling dual read out in SLIC and lcsim.
- The ccal02 detector implementation.
- Geant 4: modeling of hadronic physics and optical processes.

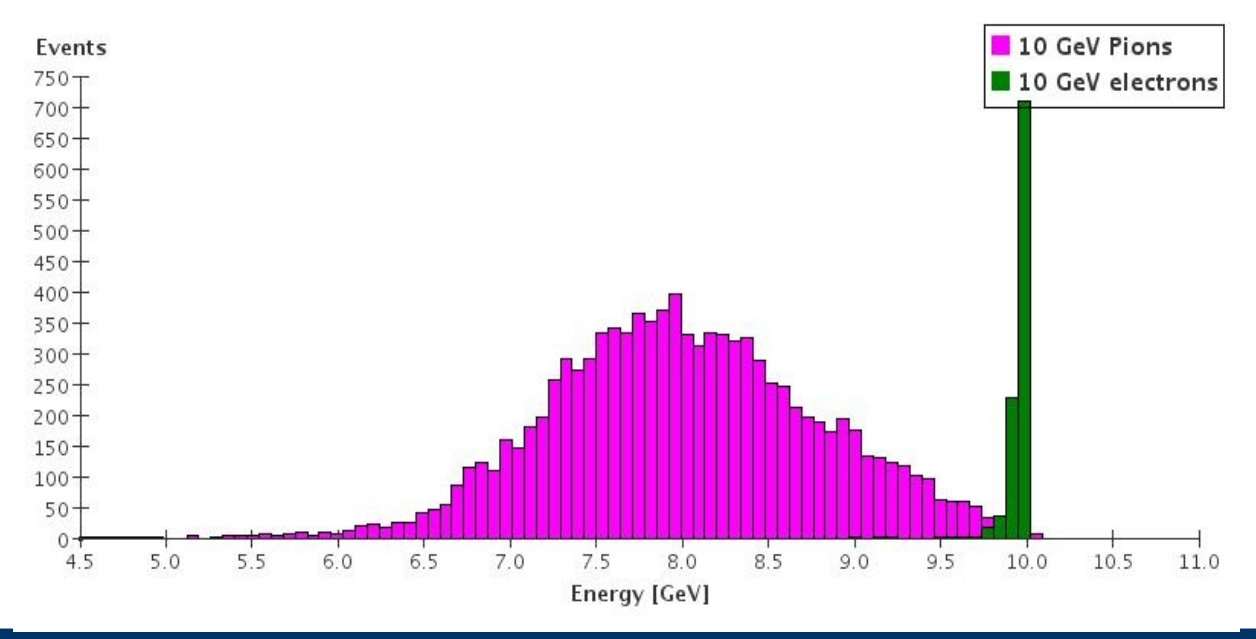

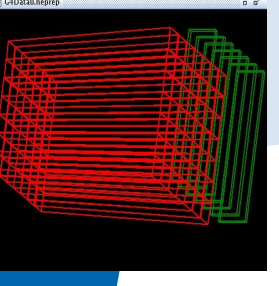

# **Why SLIC/lcsim?**

- Geant 4 based framework for detector simulation.
- XML based detector description:
	- Easy to implement various detector variations: materials, segmentation, optical properties, …
- Variety of physics lists.
- Using SLIC allows us to make use of the entire SID framework: SLIC, lcsim.org (netbeans), WIRED, JAS3, LCIO Event Browser.....  $\rightarrow$  this allows us to study physics performance as part of a complete detector.
- Easy to run SLIC on the grid  $\rightarrow$  Grid scripts : easy to generate large data sets, takes care of names, random seeds etc., http://confluence.slac.stanford.edu/display/ilc/How+do+I+use+the+OSG+Grid
- At the moment we can produce data faster than we can analyze it →automating using lcsim.org

#### **What needed to be done to simulate total absorption dual read out calorimeter in SLIC**

- Need to add optical physics (Cerenkov, Scintillation etc.,)  $\rightarrow$  now can be used with any physics list.
- Need to be able to add optical properties to materials in detector description e. g. refraction index/absorption as function of photon energy.
- Sensitive detector needs to be able to produce multiple hit Collection (Energy deposition, Cerenkov) → this is allowed in GEANT 4 but SLIC in its original form only allowed for one Hit collection per sensitive collector.
- Implement special optical calorimeter class:
	- Register energy deposition (Edep hits).
	- deal with optical photons. We don't track optical photons but kill them after the first step and add their energy to the Cerenkov hits.

# **What can't be done (yet)**

Not the framework for detailed studies of e. g. light yield, spectral response, timing....

- Currently to do that we use GEANT 4 stand alone application. GEANT 4 has all the relevant processes: scintillation, cerenkov, wavelength shifting, dispersion, absorption, reflection ....
- Would be cool to extend SLIC to be able to do this studies:
	- Geometry description needs to be extended to describe additional optical properties e.g. the optical properties of surfaces.
	- Implementation of a photo- detector class.
	- Ability to make our own classes persistent (ROOT).
	- Large amount of optical photons  $\rightarrow$  need to deal with memory issues.

# **Properties of ccal02**

Start with the SID02 description and replace calorimeter with crystal calorimeter consisting of cylindrical layers in the central region and disks in the end caps. All necessary files are in CVS.

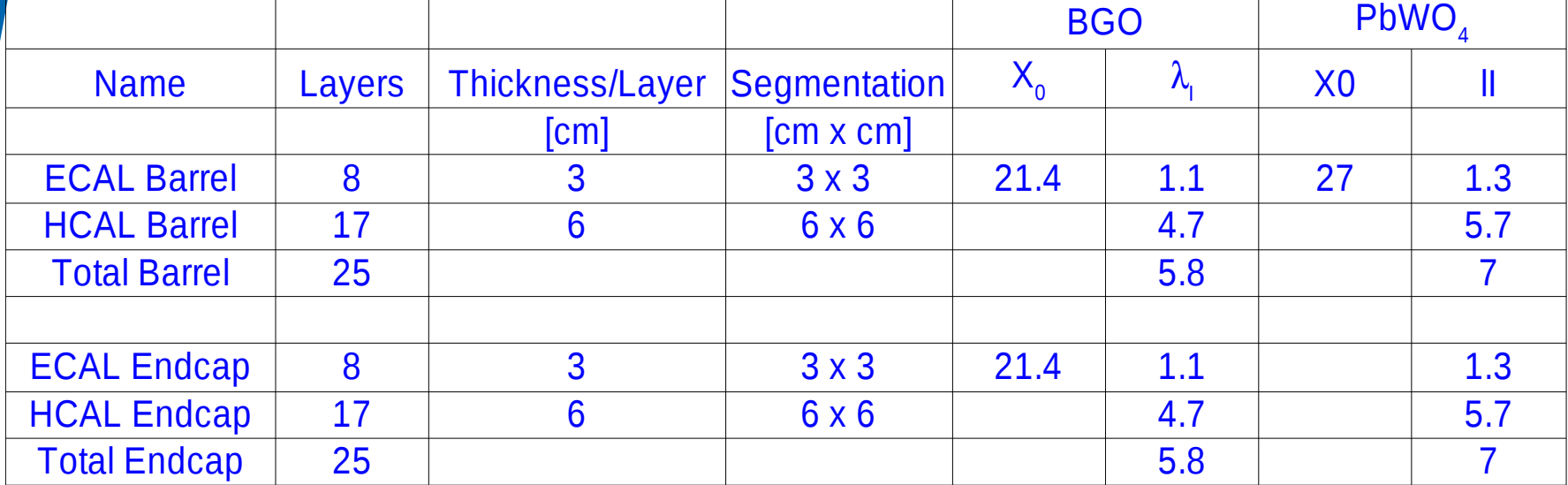

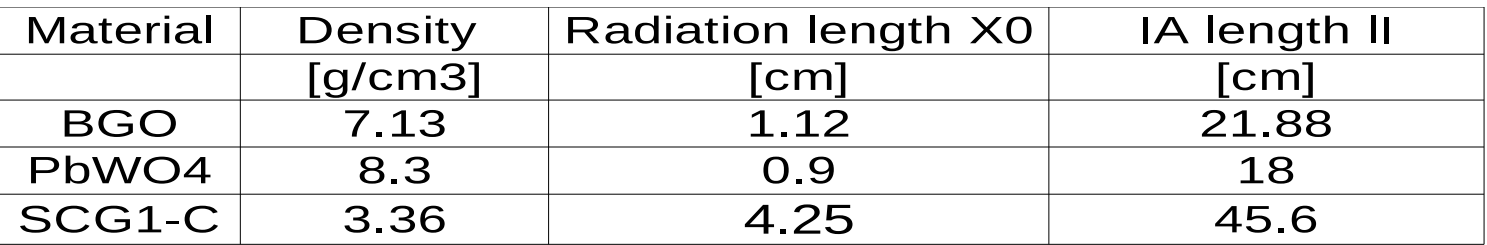

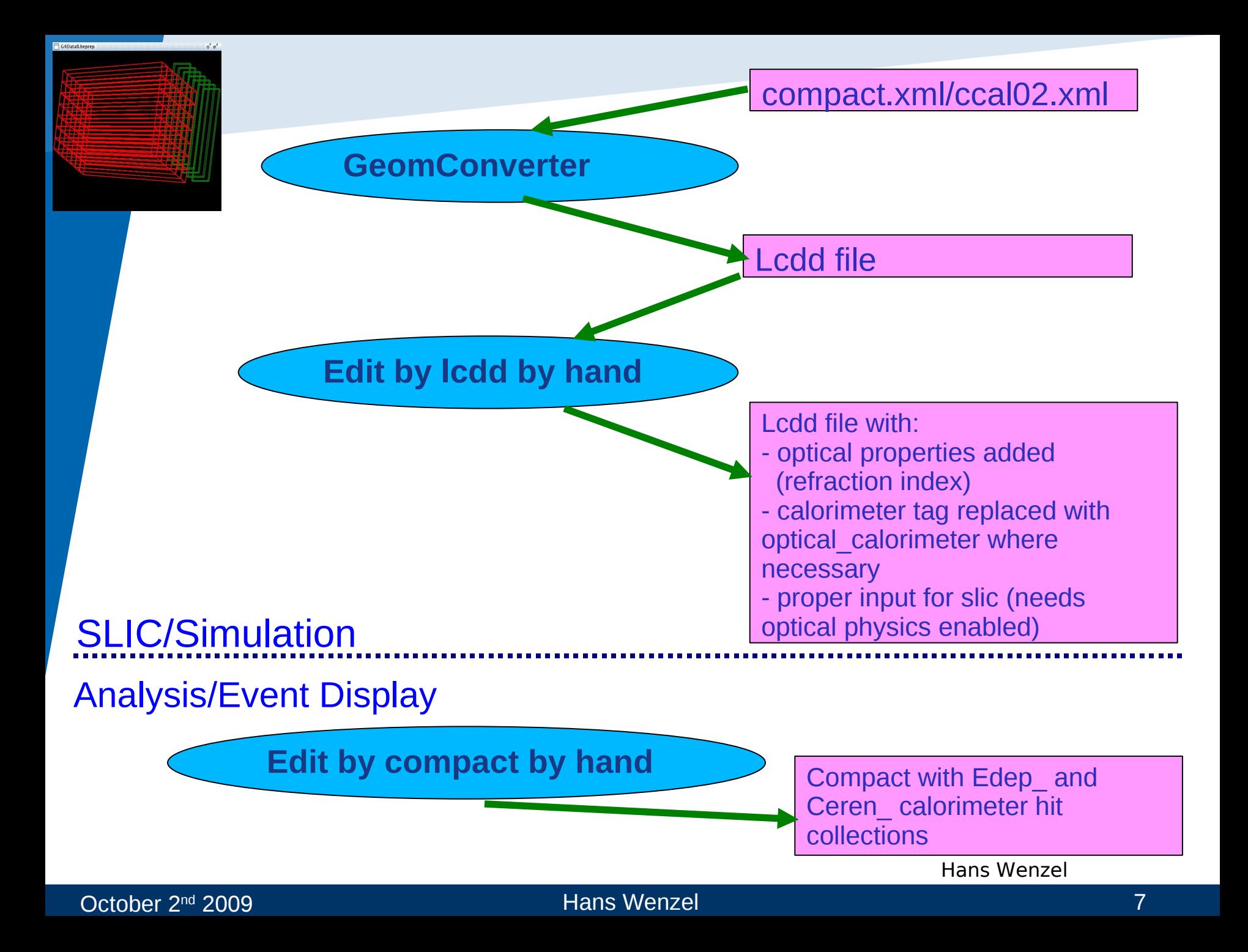

## **CCAL02 Scintillation response as displayed in the Wired event display**

# ZZ->qqvv

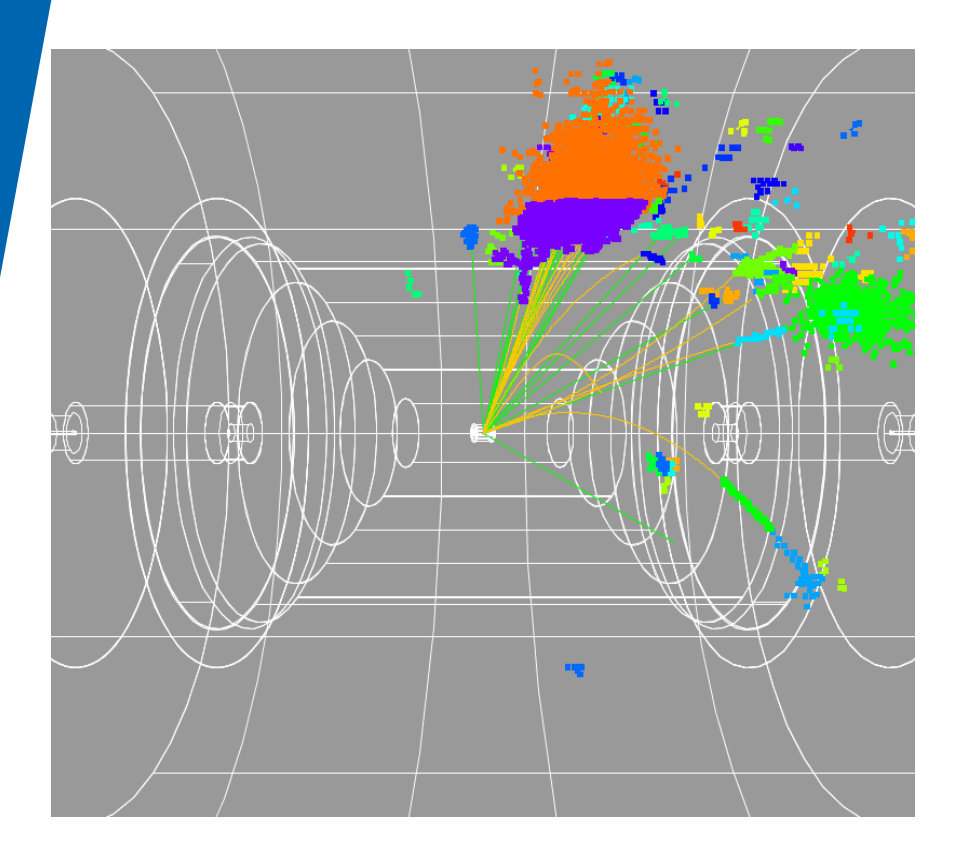

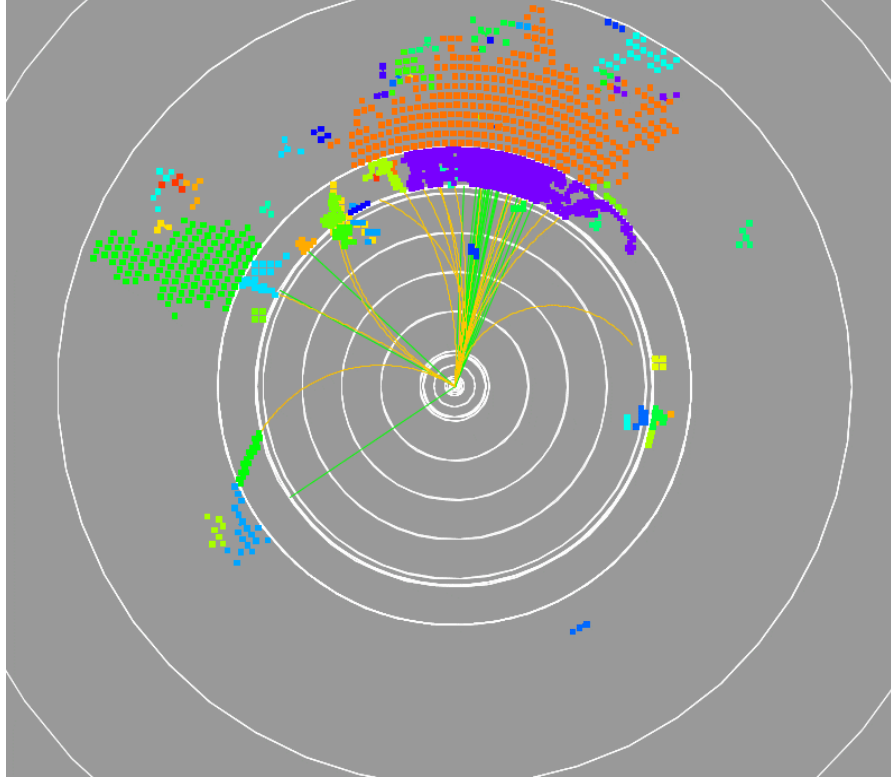

## **Digisim**

#### October 2<sup>nd</sup> 2009 **Hans Wenzel 8 Hans Wenzel** 8

## **CCAL02 Cerenkov response as displayed in the Wired event display**

ZZ->qq

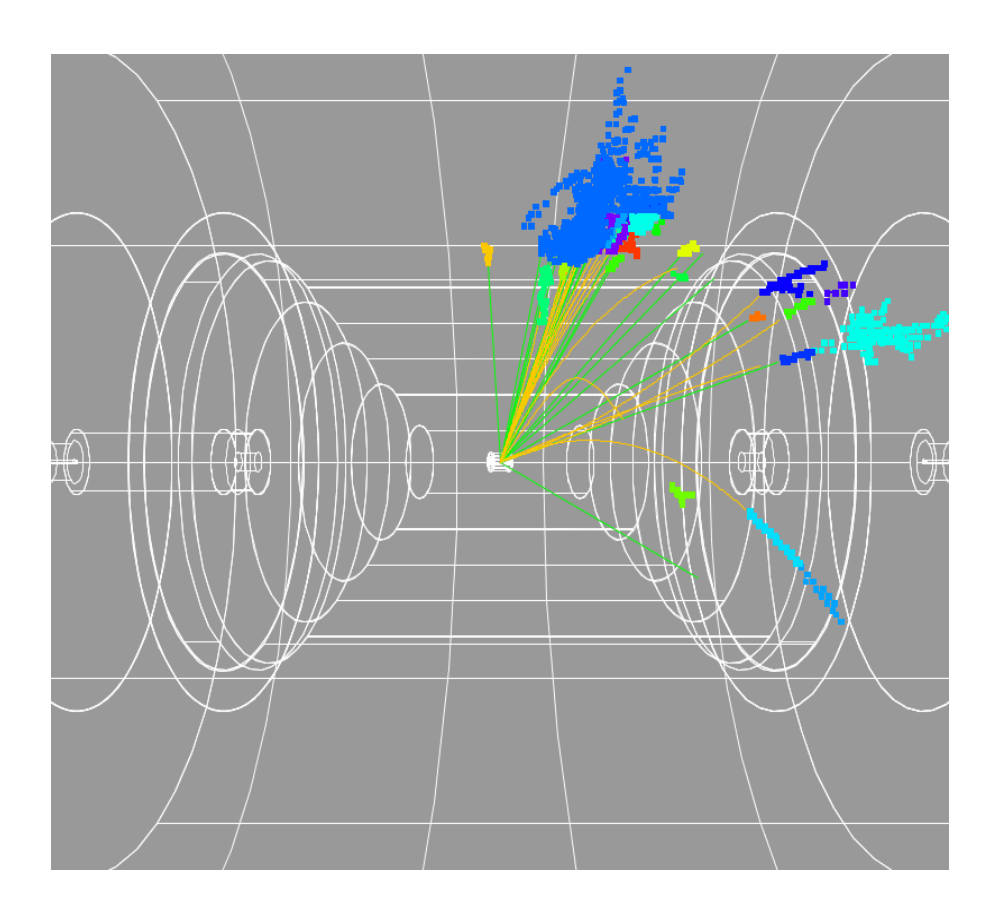

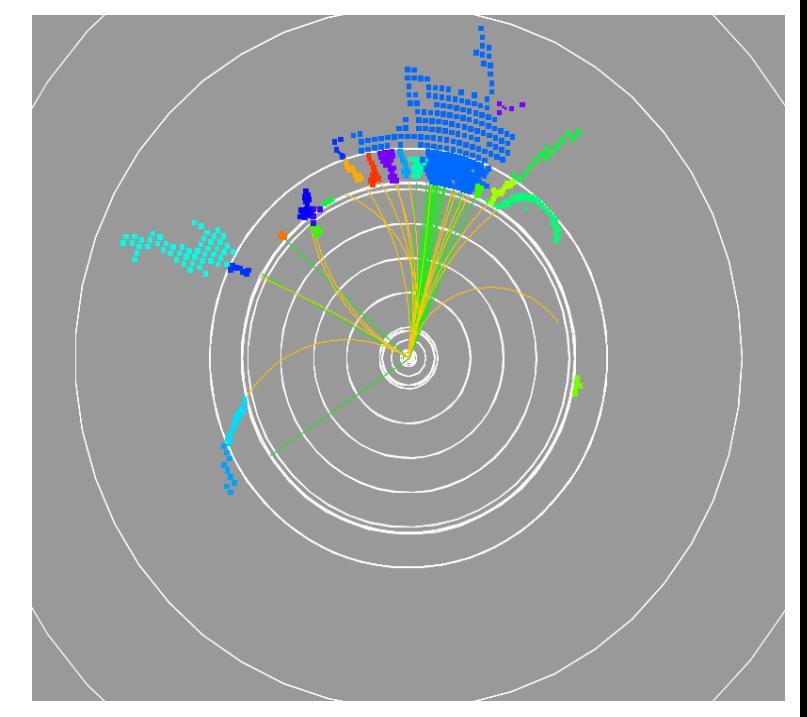

#### October 2<sup>nd</sup> 2009 **Hans Wenzel 9 Hans Wenzel** 9

## **Automate analysis**

Goal: study many Detector variations, physics list etc. , obtain optimal detector configuration. Use grid to generate data sets, but also need to automate analysis like calculation of energy scale, correction functions and obtain resolution function  $\rightarrow$  three lcsim modules, driven by JobControlManager, output ASCII and .aida.

- Ecorrection: expects single electrons, obtains scale for Edep and Cerenkov response.
- DualCorrection: expects single Pions, obtains dual readout corrections combined and for various energies.
- Resolution: obtains resolution as a function of energy.

## **Electron response**

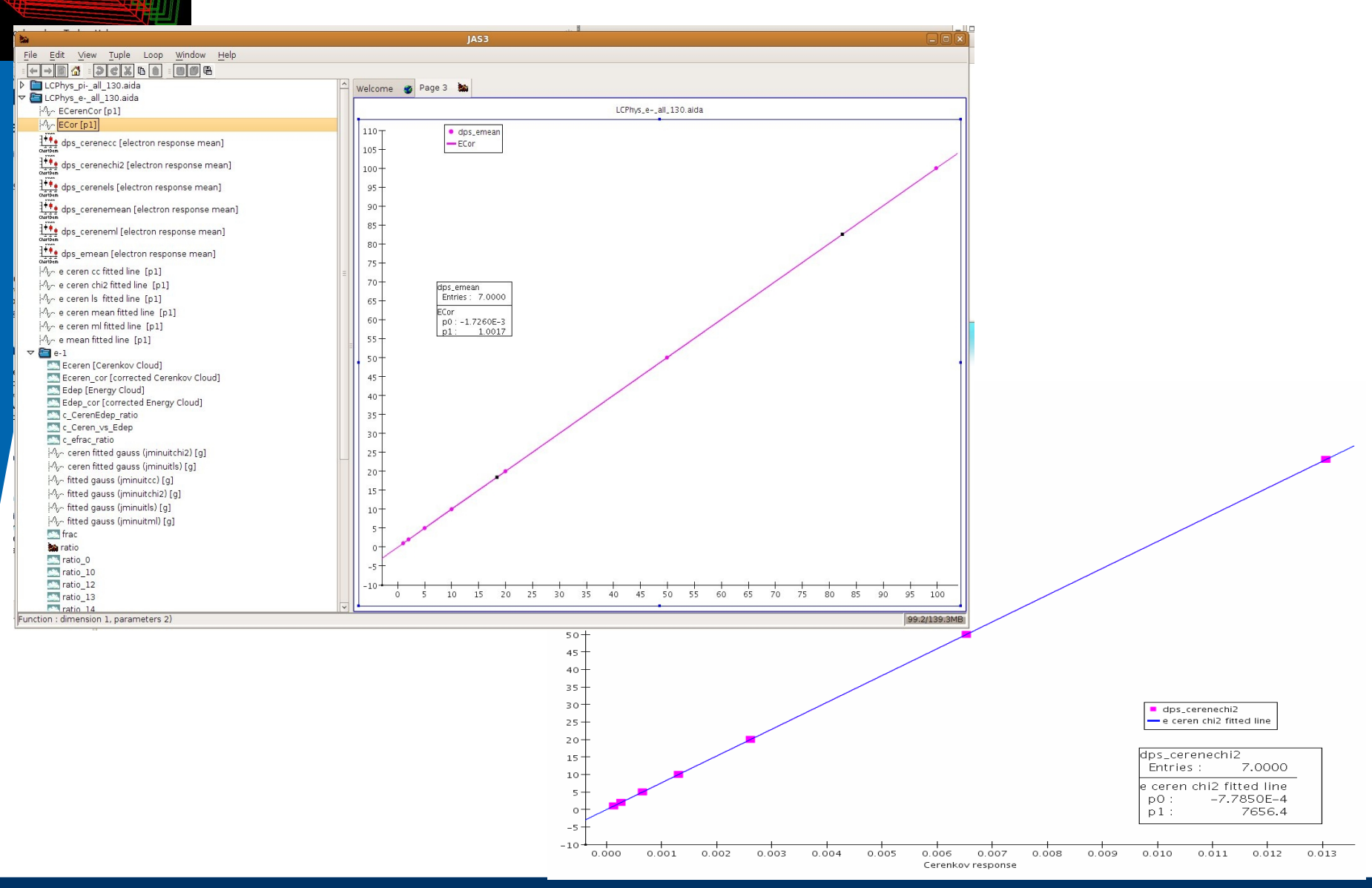

October 2<sup>nd</sup> 2009 **Hans Wenzel 11 Hans Wenzel** 11

G4Data0.heprep

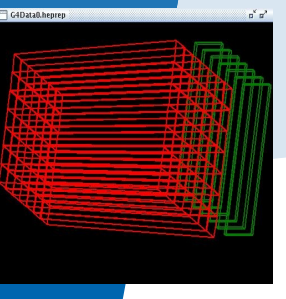

## **Correction function as function of energy**

Energy dependence of correction functions

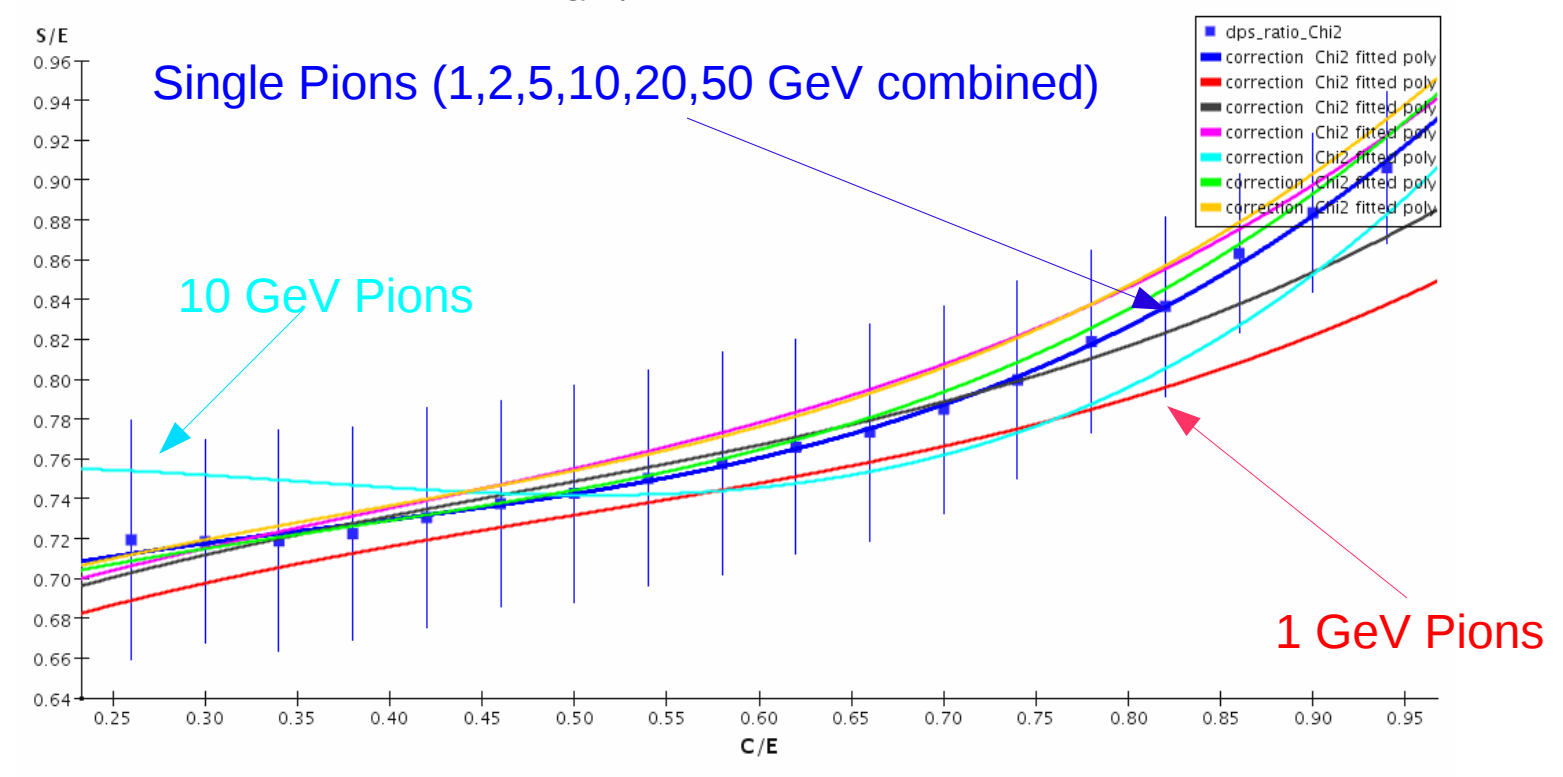

### **LCPhys: physics list, ccal02 BGO**

October 2<sup>nd</sup> 2009 **Hans Wenzel 12** Assembly 2009 **Hans Wenzel** 2009 **Hans** Wenzel 2009

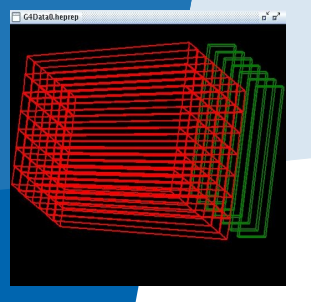

# **Finally: Resolution function**

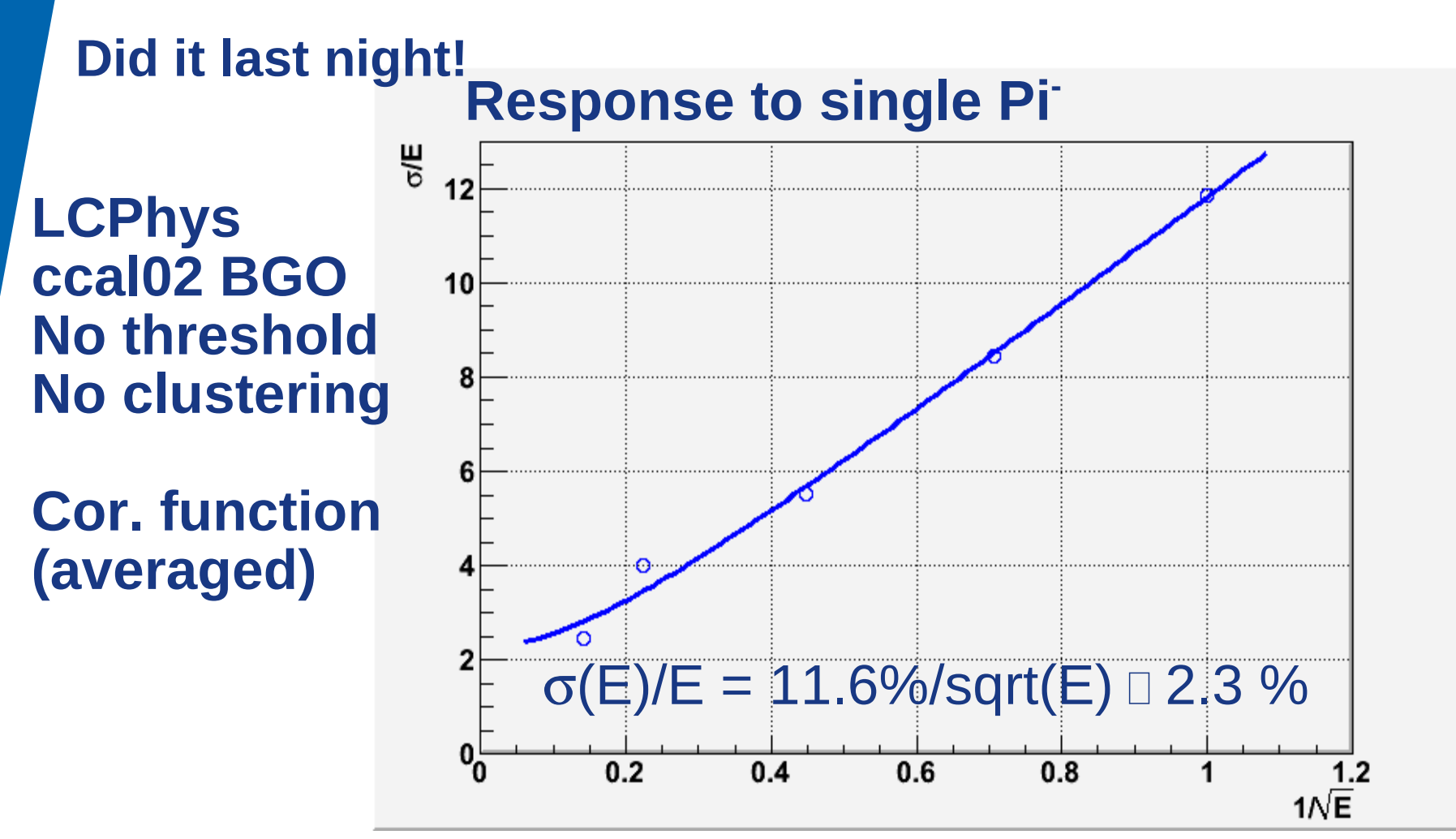

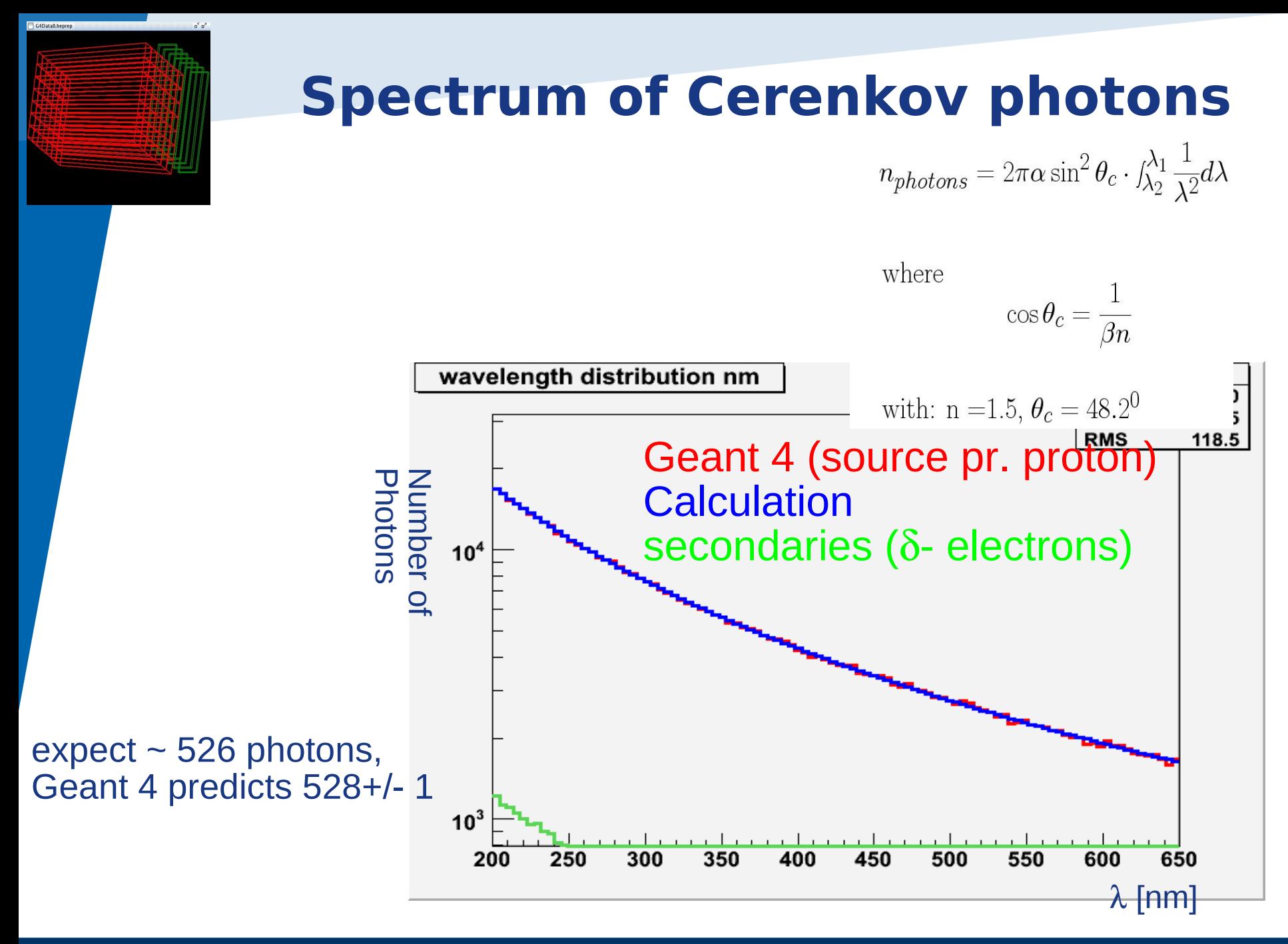

October 2<sup>nd</sup> 2009 **Hans Wenzel 14** and 2009 **Hans Wenzel** 2009 **Hans** Wenzel 2009

## **BGO Calorimeter response for different physics models**

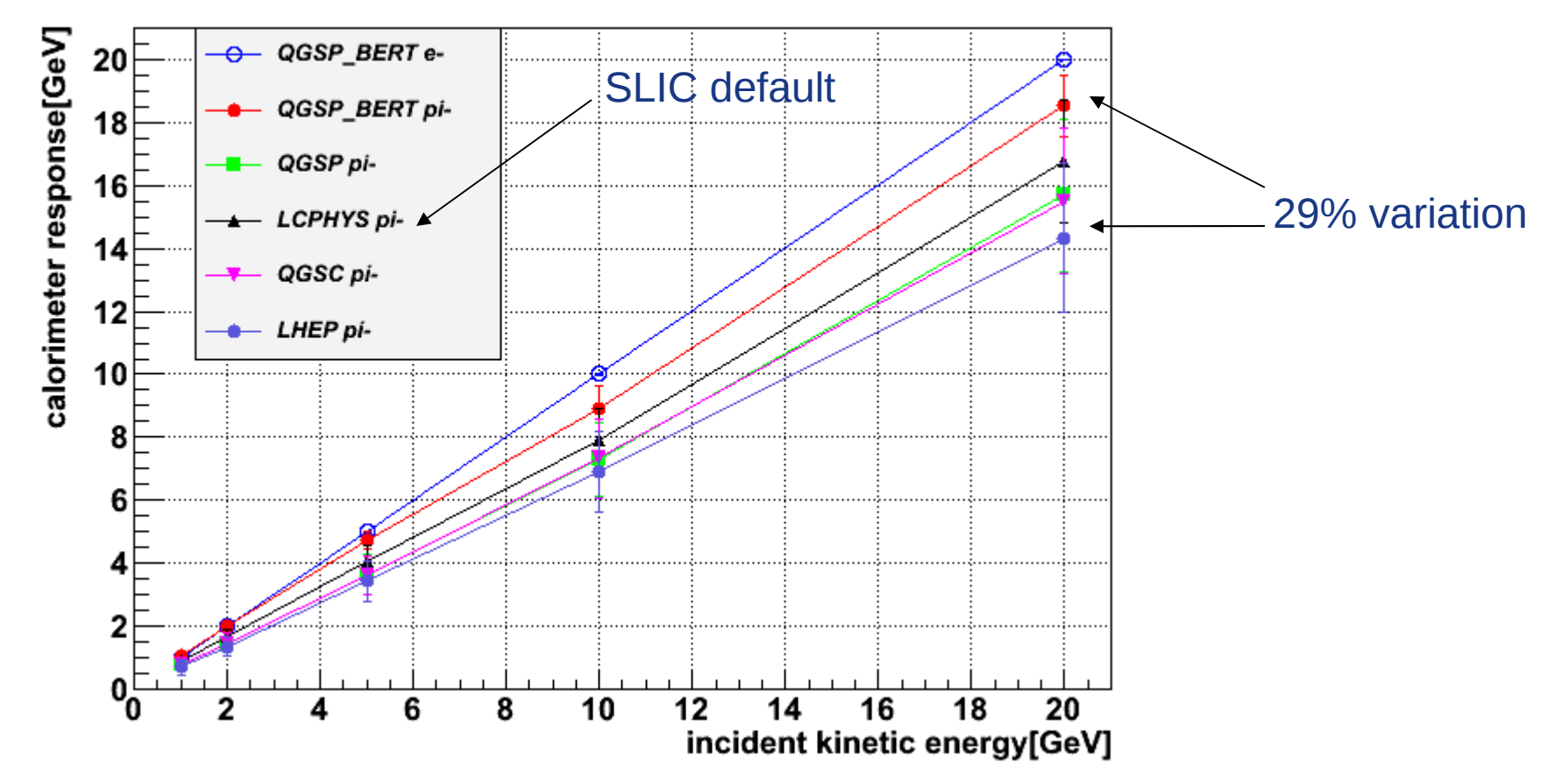

Particles produced within the calorimeter! No threshold!  $\rightarrow$  all energy deposition are added up

October 2<sup>nd</sup> 2009 **Hans Wenzel 15** and 2009 **Hans Wenzel** 2nd 2009 **Hans** Wenzel 2nd 2009

### **BGO relative width of energy response to charged pions for different physics lists**

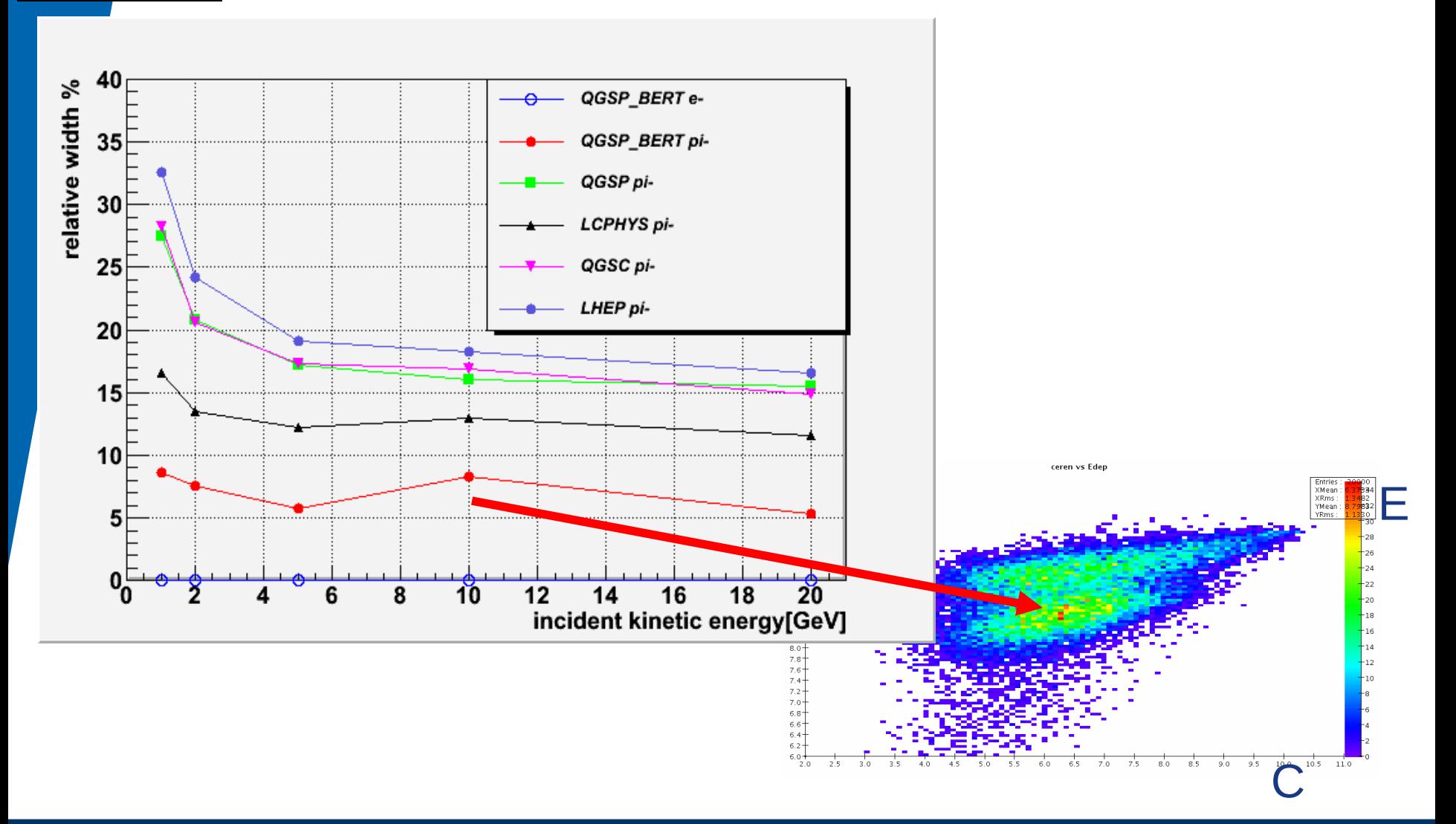

## **BGO Calorimeter Cerenkov response for different physics models**

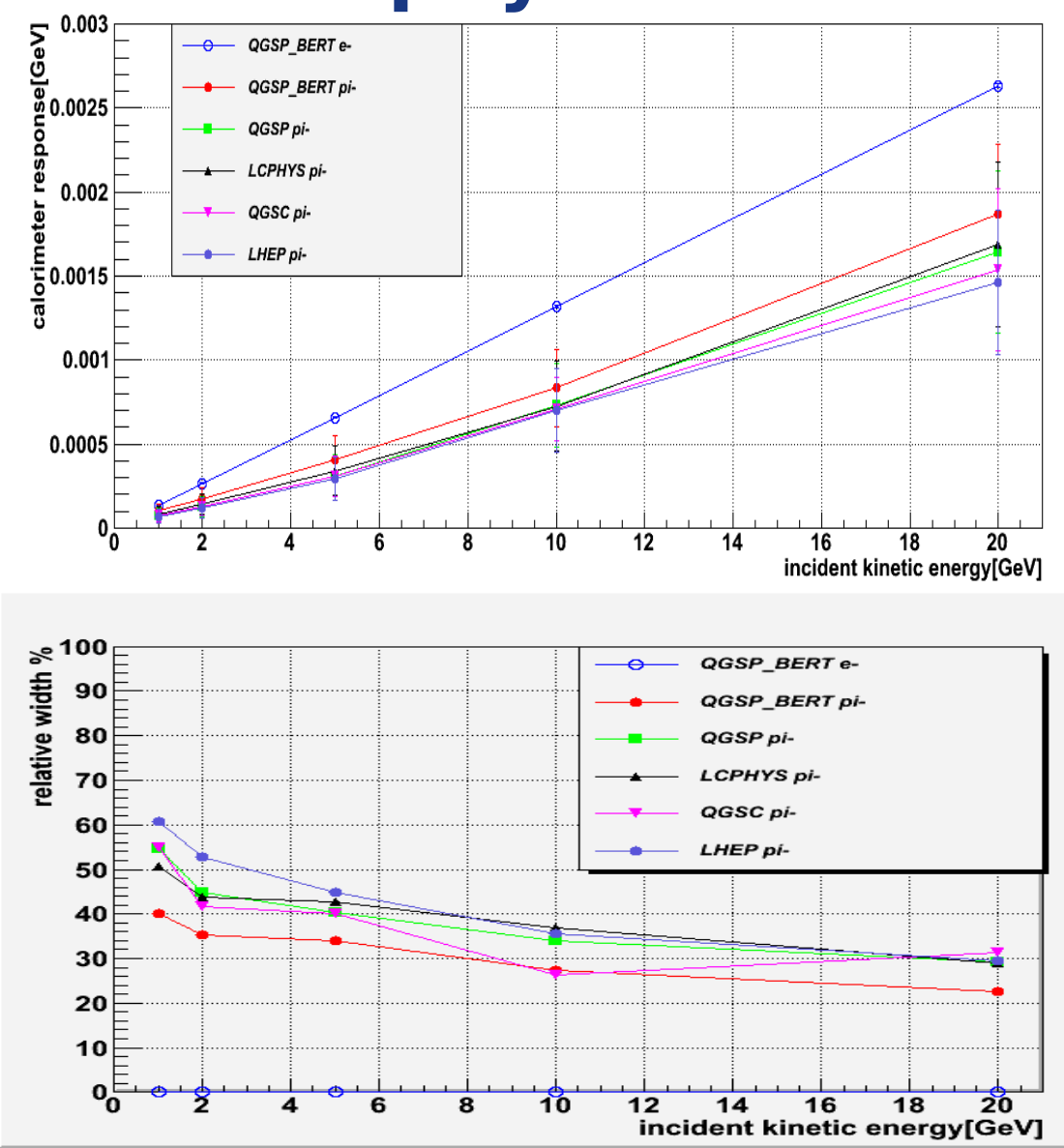

October 2<sup>nd</sup> 2009 **Hans Wenzel 17** According to 2009 **Hans Wenzel** 2009 **Hans Wenzel** 2009 **17** 

G4Data0.hepre

## **Summary**

- SLIC has been extended to allow for dual read out. Dual readout is 'completely' integrated in the SID software framework.
- Various detector versions are available (ccal02). Large data sets are available at Fermilab. http://confluence.slac.stanford.edu/display/ilc/SLIC+Dual+Read+out+Tutorial
- GEANT 4: good tool to model optical processes.
- Observe big differences when using different physics lists. Started dialog with the GEANT 4 team and will continue to work with them.

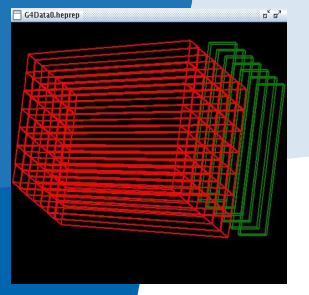

## **Backup slides**

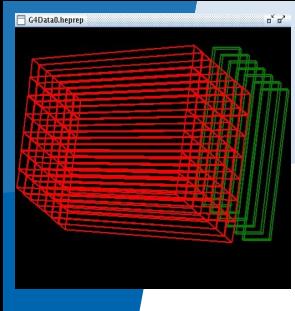

## **Width of cerenkov distribution**

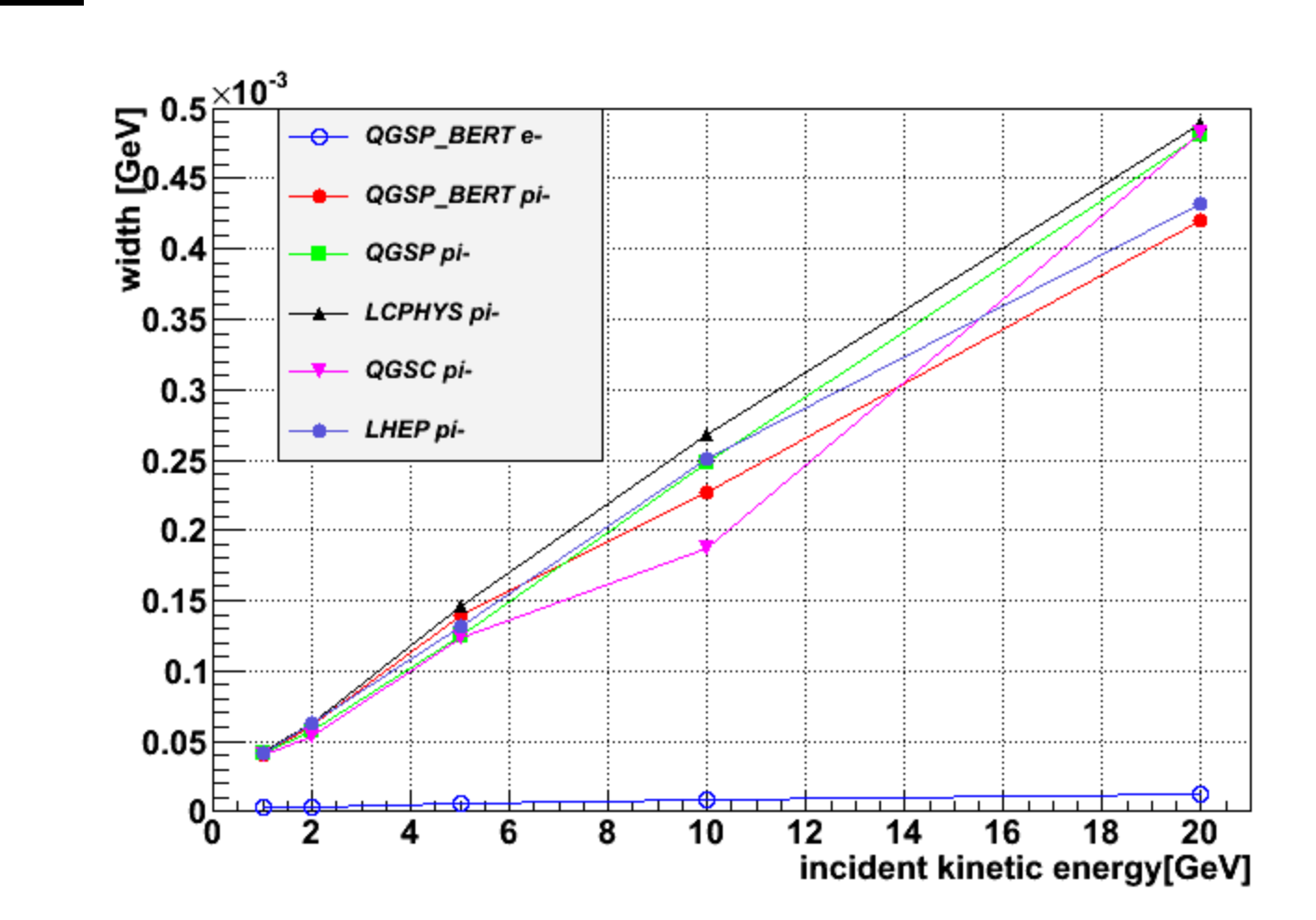

## **DualCorrection:S/E vs C/S all energies combined**

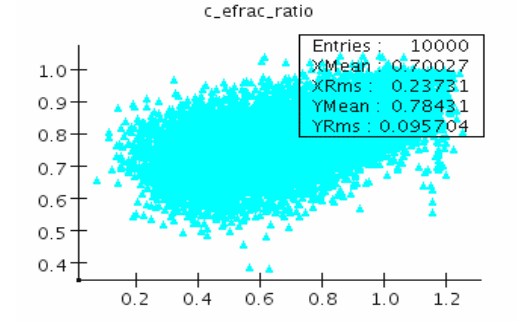

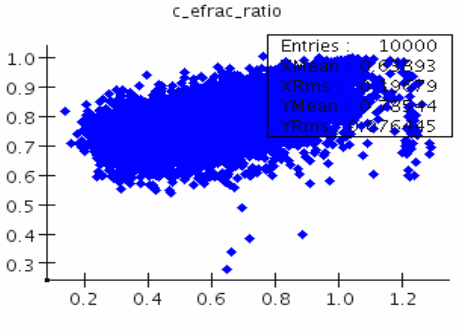

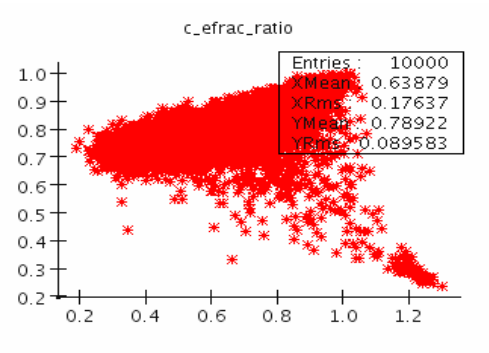

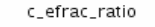

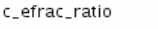

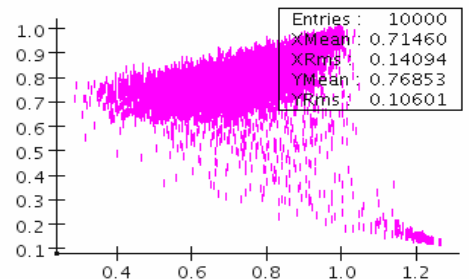

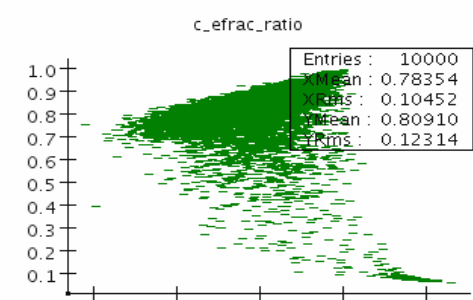

 $0.8$ 

 $1.0$ 

 $1.2$ 

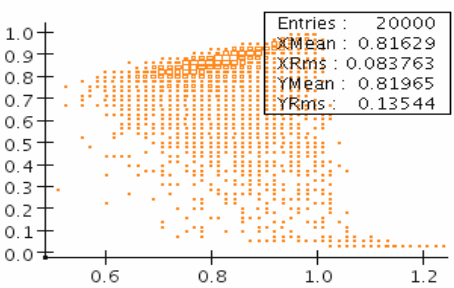

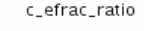

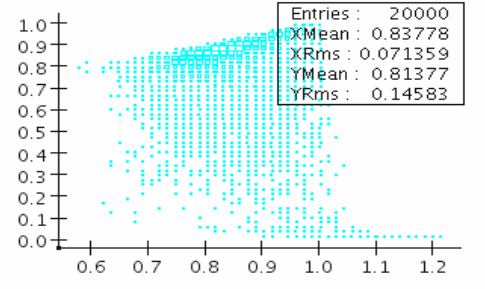

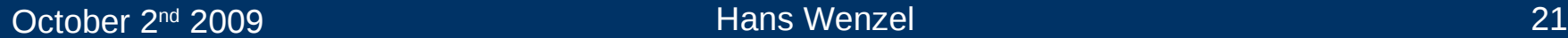

 $0.4$ 

 $0.6$ 

# **/E vs C/S all energies combined**

c efrac ratio combined

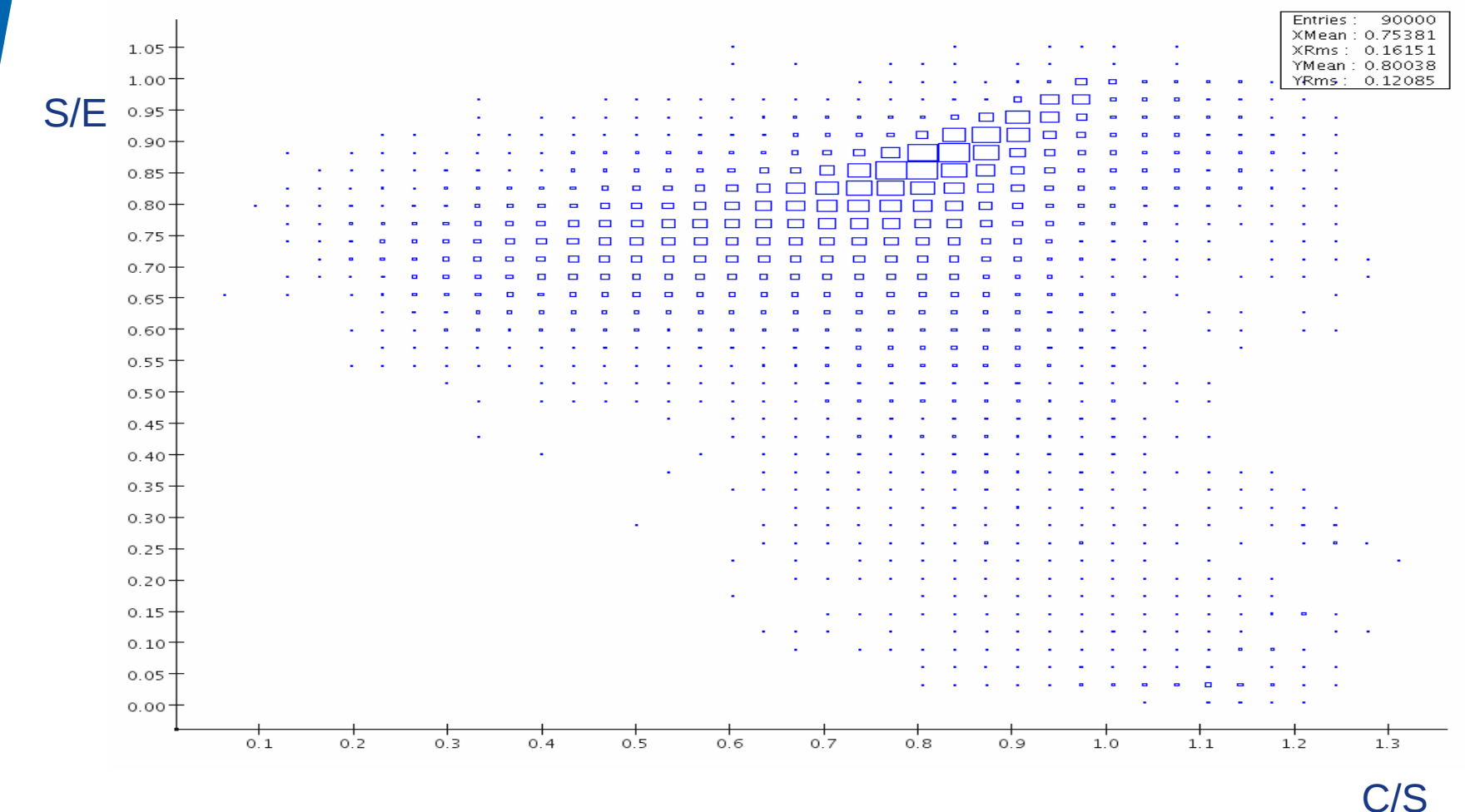

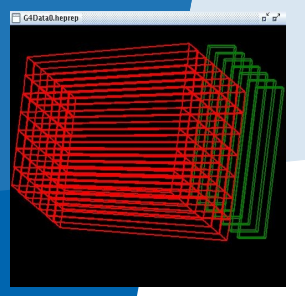

## **Electron Cerenkov response correction function**

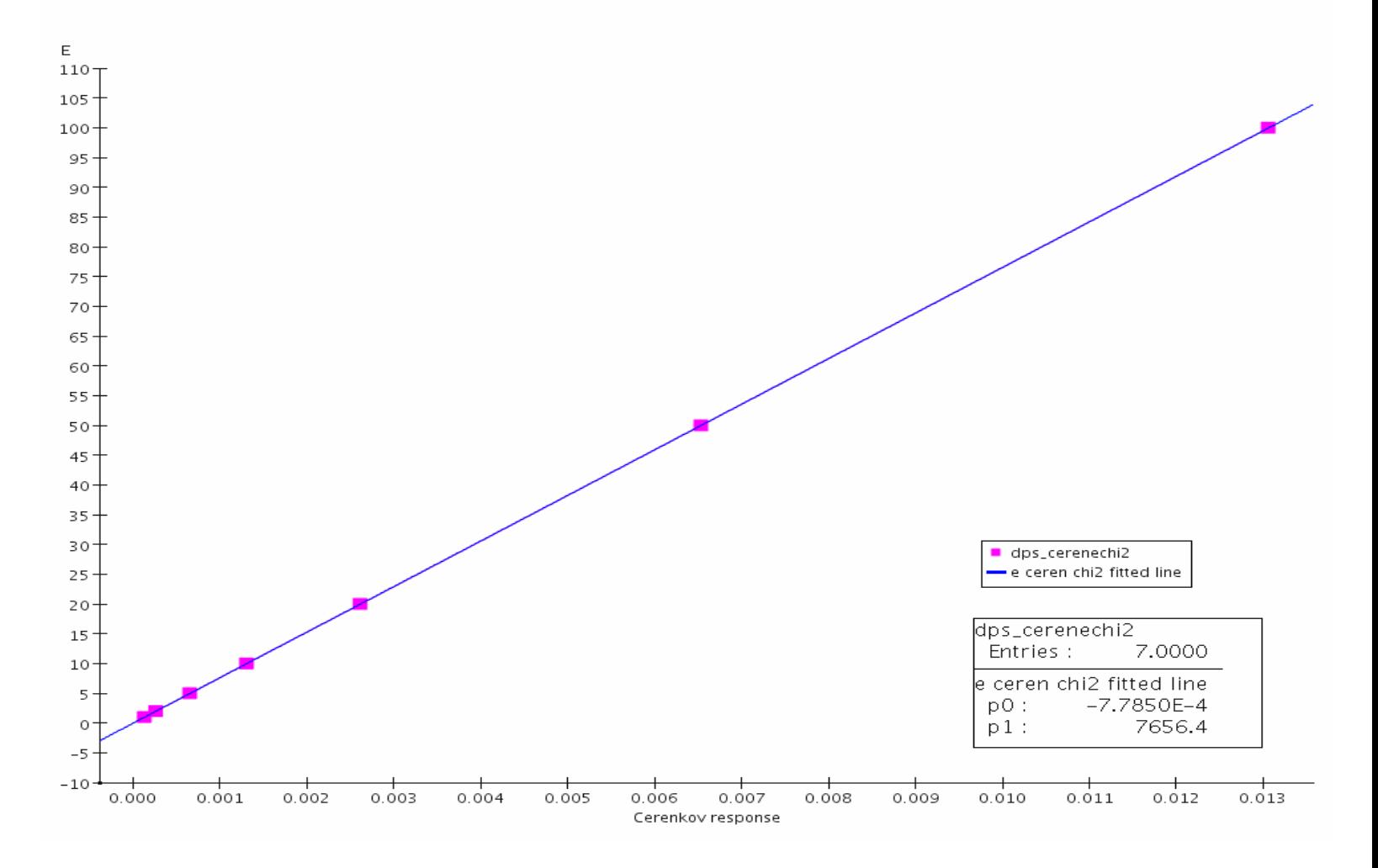

## **Correction function as function of energy**

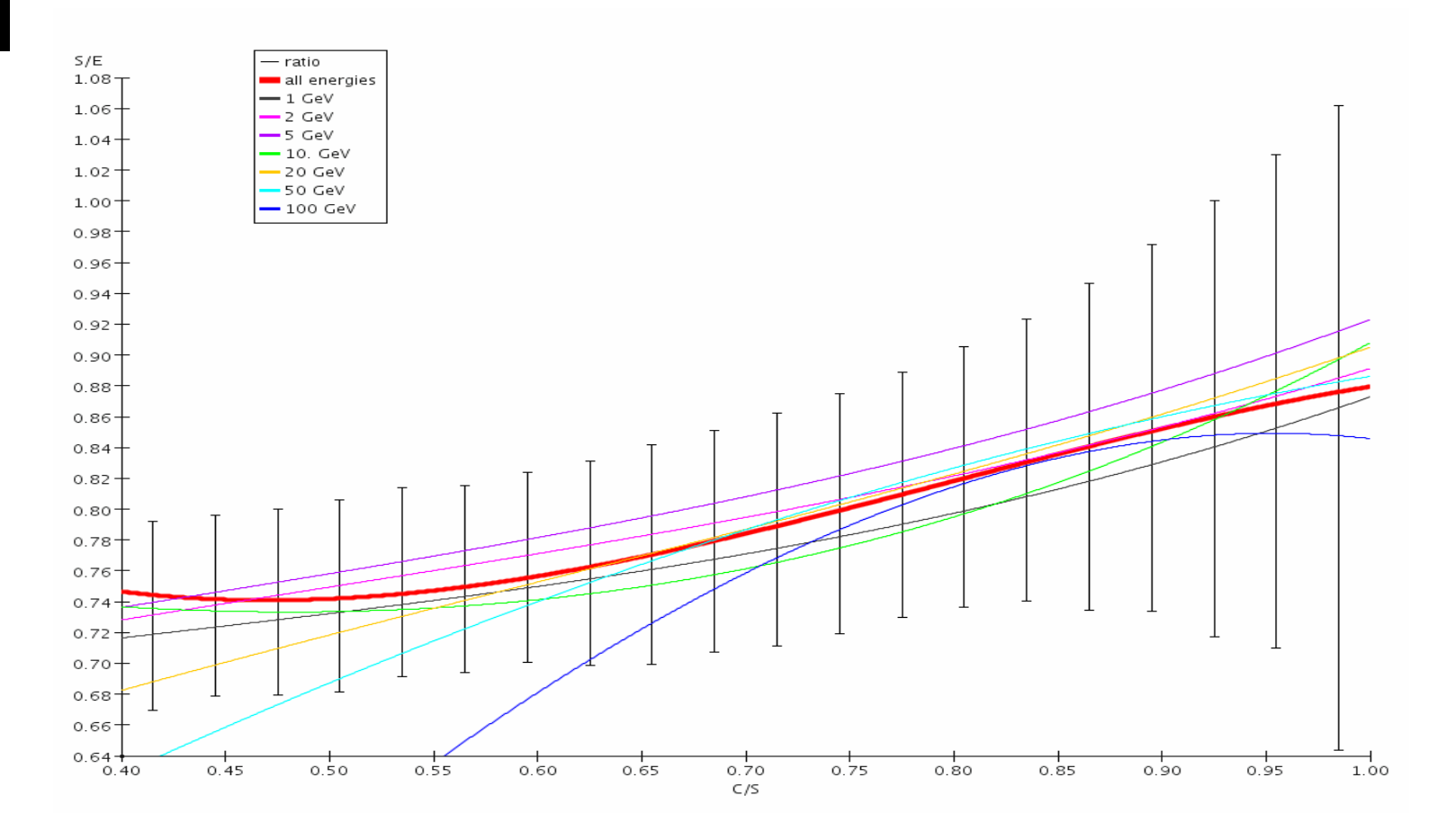

Note: For high energies (50, 100) only the low values in C/S have not been Excluded: resulting in a bad fit. Non interacting (minimum ionizing) pions not removed

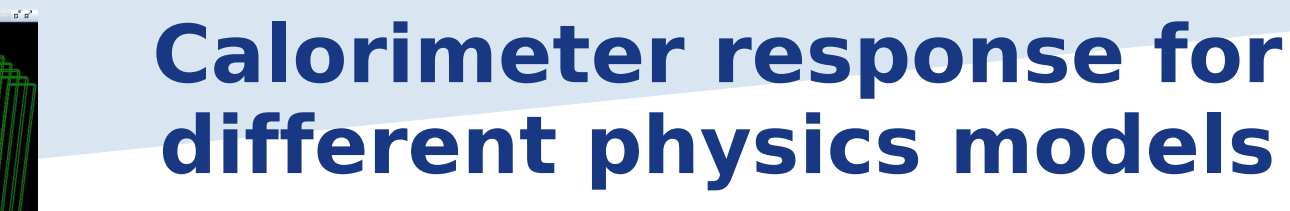

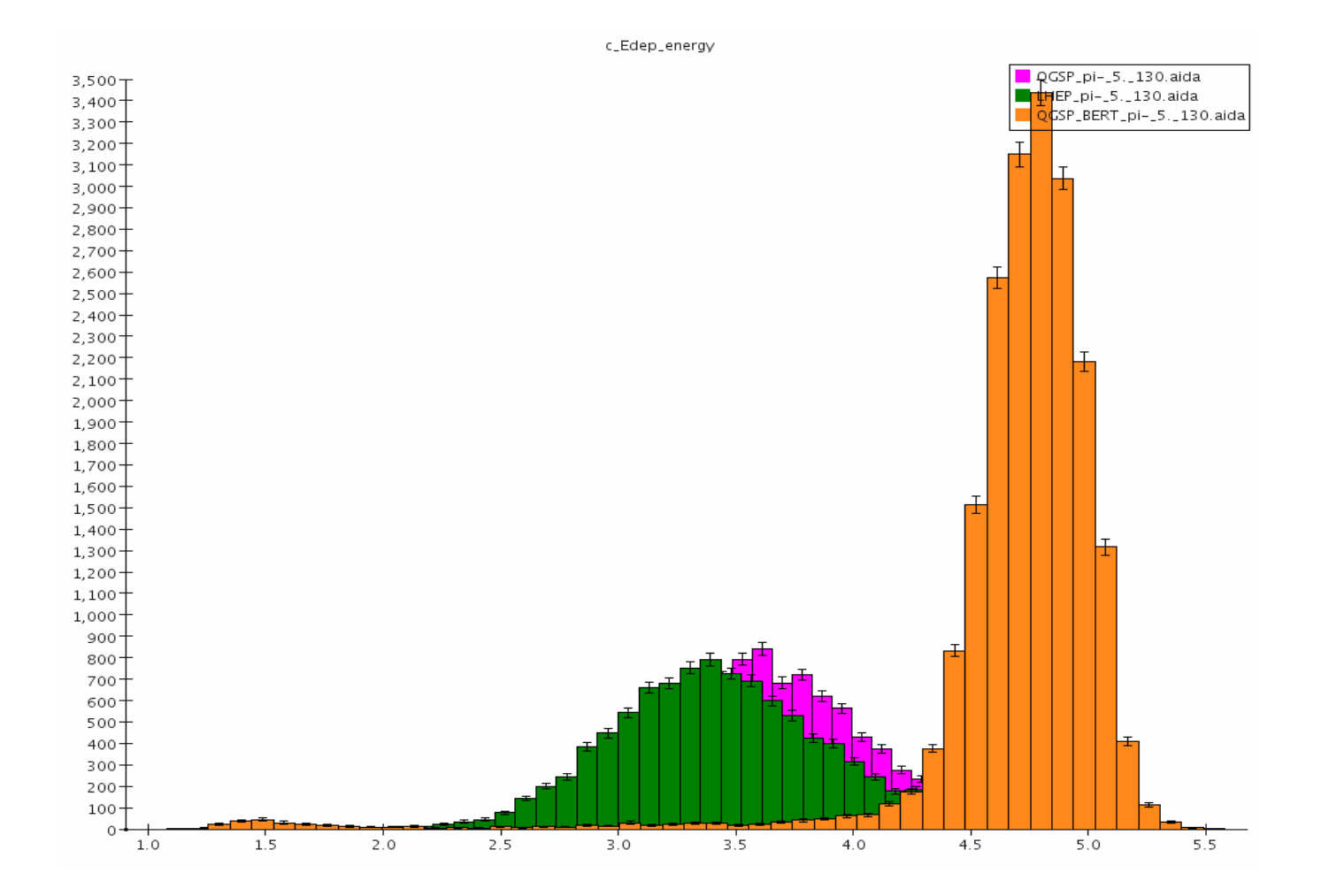

Fl G4Data0.he

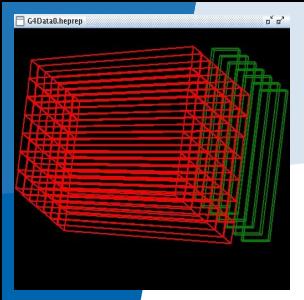

## **Width of calorimeter response**

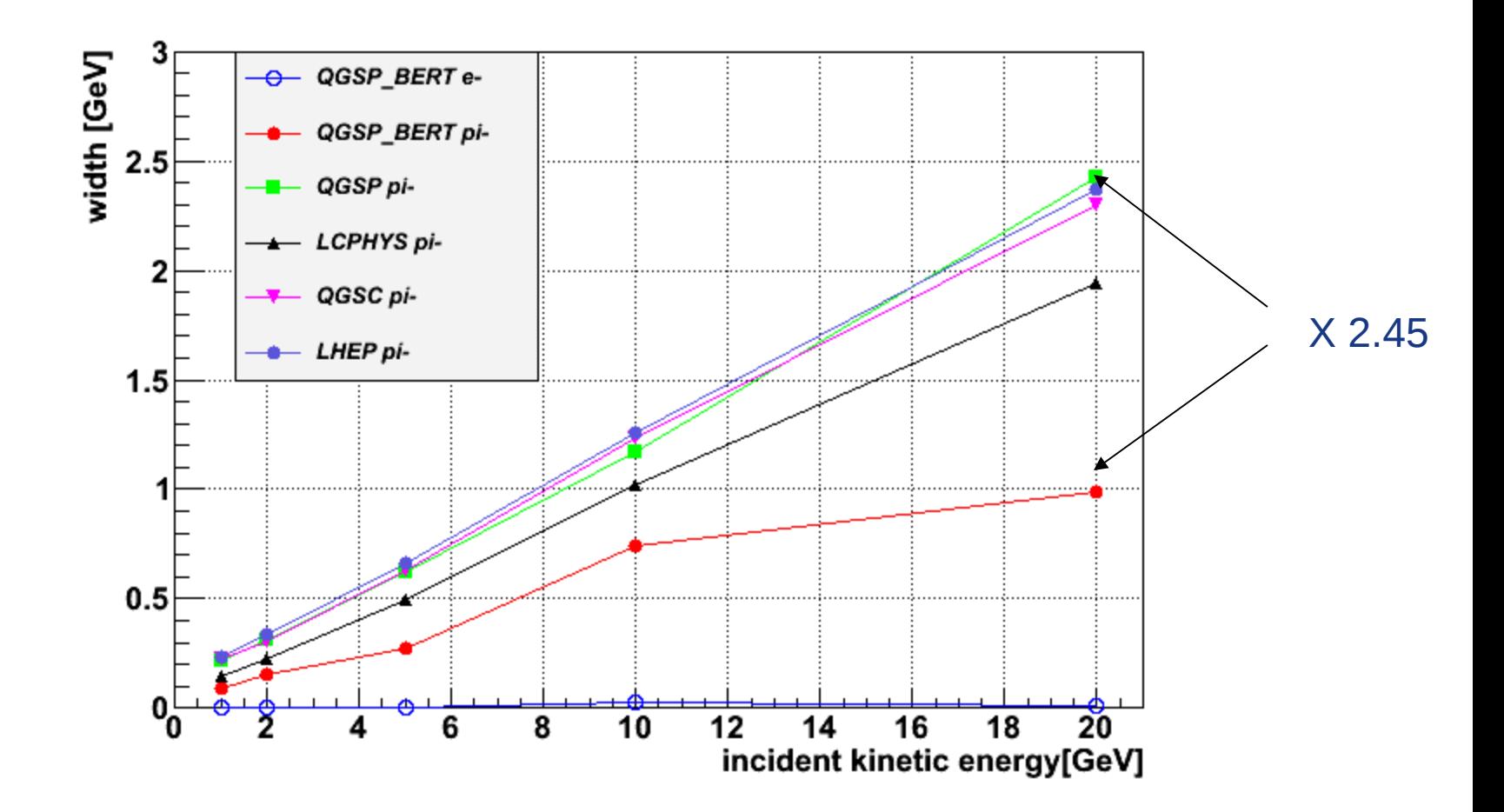

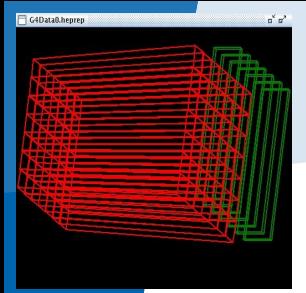

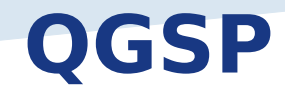

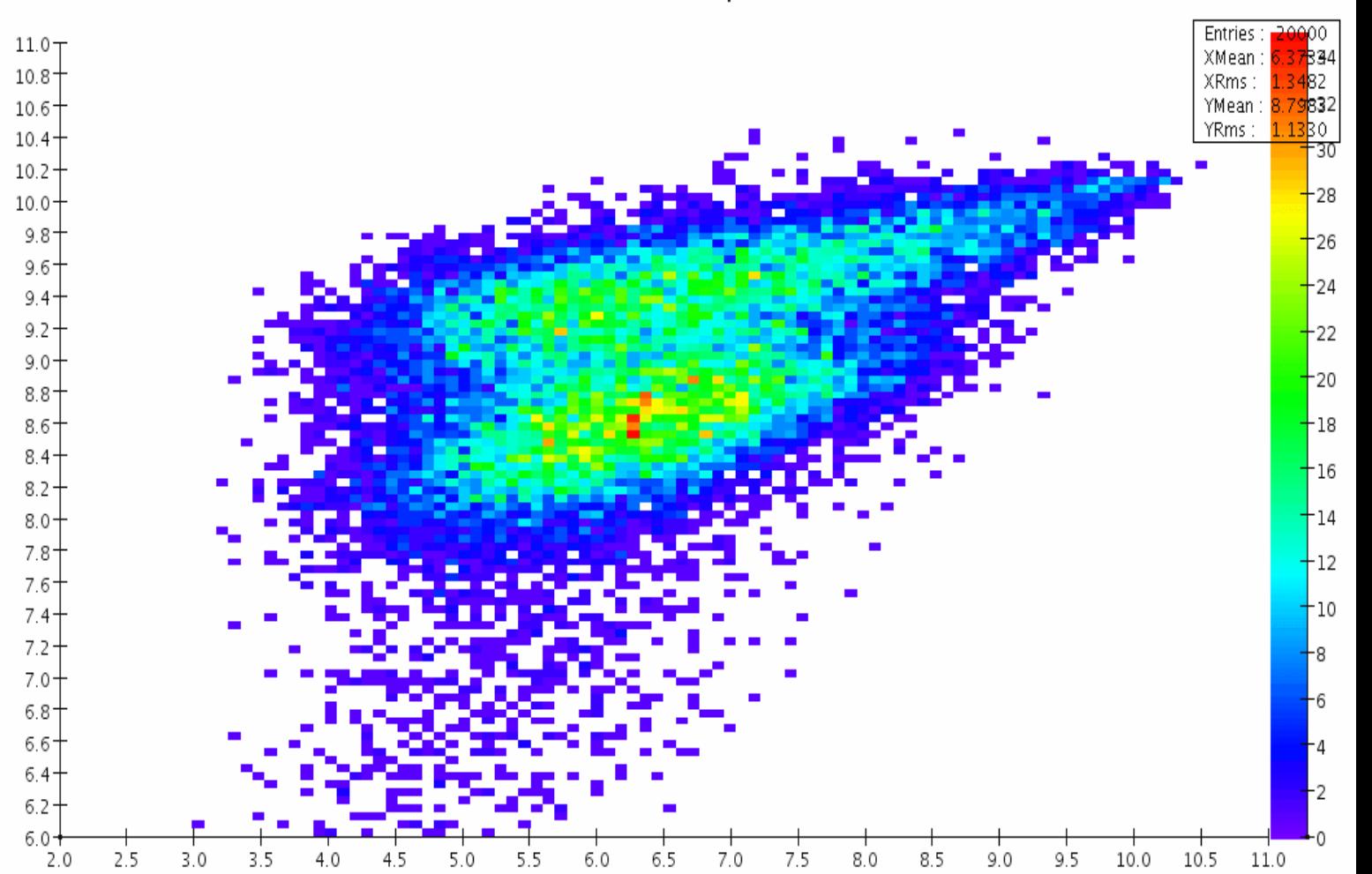

ceren vs Edep

#### October 2<sup>nd</sup> 2009 **Hans Wenzel 27** Assembly 27 Assembly 27

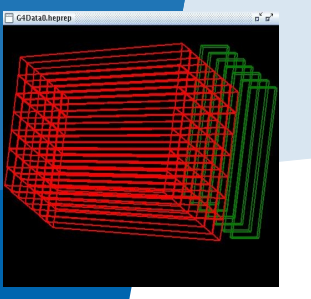

## **Goals**

- Automate calculation of energy scale and correction functions using lcsim.org.
- Learn how to use Icsim effectively.
- Obtain correction functions/resolution curves for different
	- Physics models
	- Detector configurations (n, material....)
	- Incident angles
- … • Make functions available as lcsim module.
- Study energy dependence of correction functions. Can we achieve better resolution with making energy (angular ..) dependent corrections?
- Provide material for ALCPG
- Document everything on: http://confluence.slac.stanford.edu/display/ilc/SLIC+Dual+Read+out+Tutorial

## **Electron Cerenkov response**

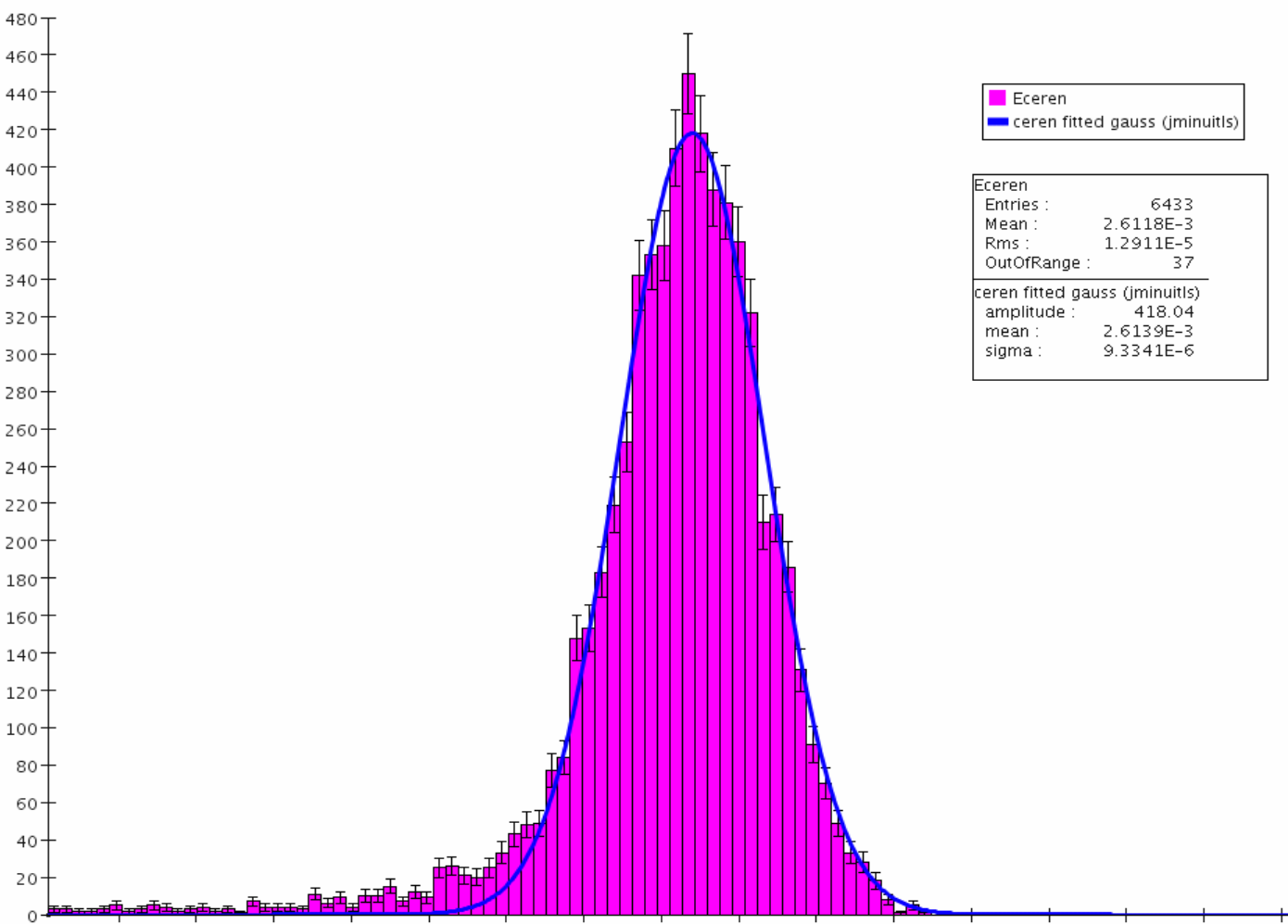

LCPhys\_e-\_all\_130.aida - e-20

0.00254 0.00255 0.00256 0.00257 0.00258 0.00259 0.00260 0.00261 0.00262 0.00263 0.00264 0.00265 0.00266 0.00267 0.00268 0.00269

G4Data0.hepre

### **Pion response after dual corrections (all energies combined)**

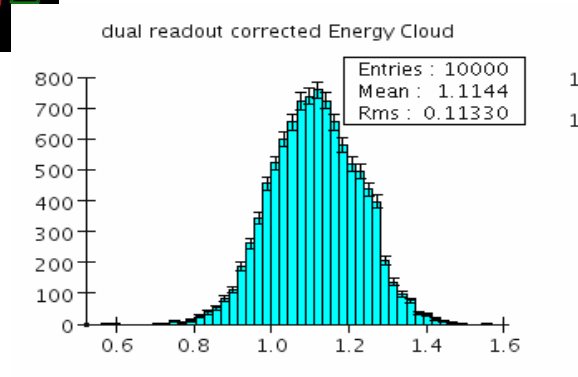

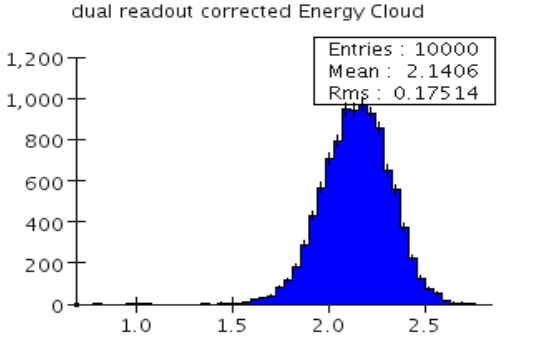

dual readout corrected Energy Cloud

10

15

20

1,800-

1,600-

1,200

1.000

800-

600-

 $400 -$ 

200

 $\Omega$ 

Entries: 10000  $1,400$  T Mean: <sub>1</sub>5.2002 Rms:  $1.53467$  $1,200 -$ 1,000-800 600  $400 200 -$ 0 5 3

dual readout corrected Energy Cloud

dual readout corrected Energy Cloud

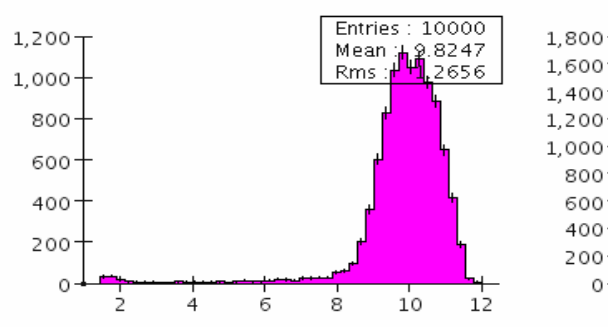

dual readout corrected Energy Cloud

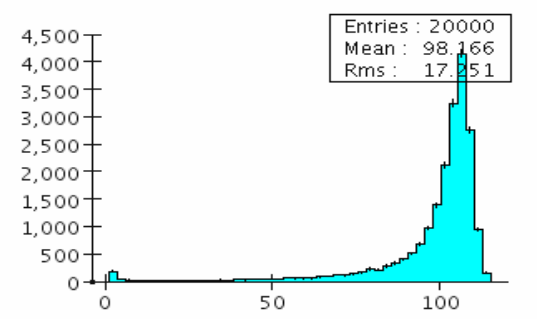

dual readout corrected Energy Cloud

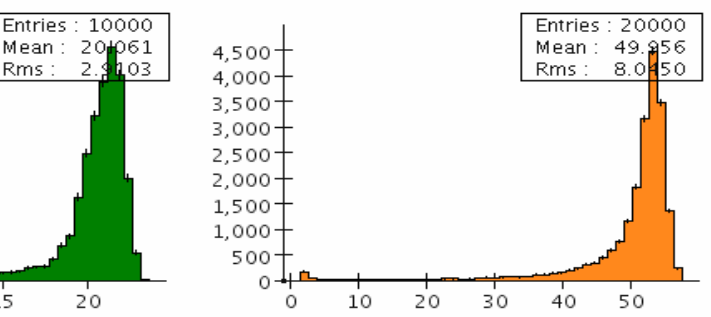

5

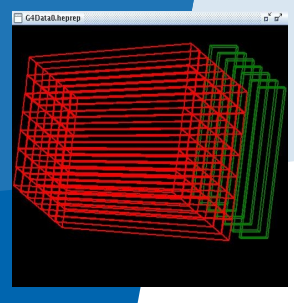

## **Corrected Cerenkov response**

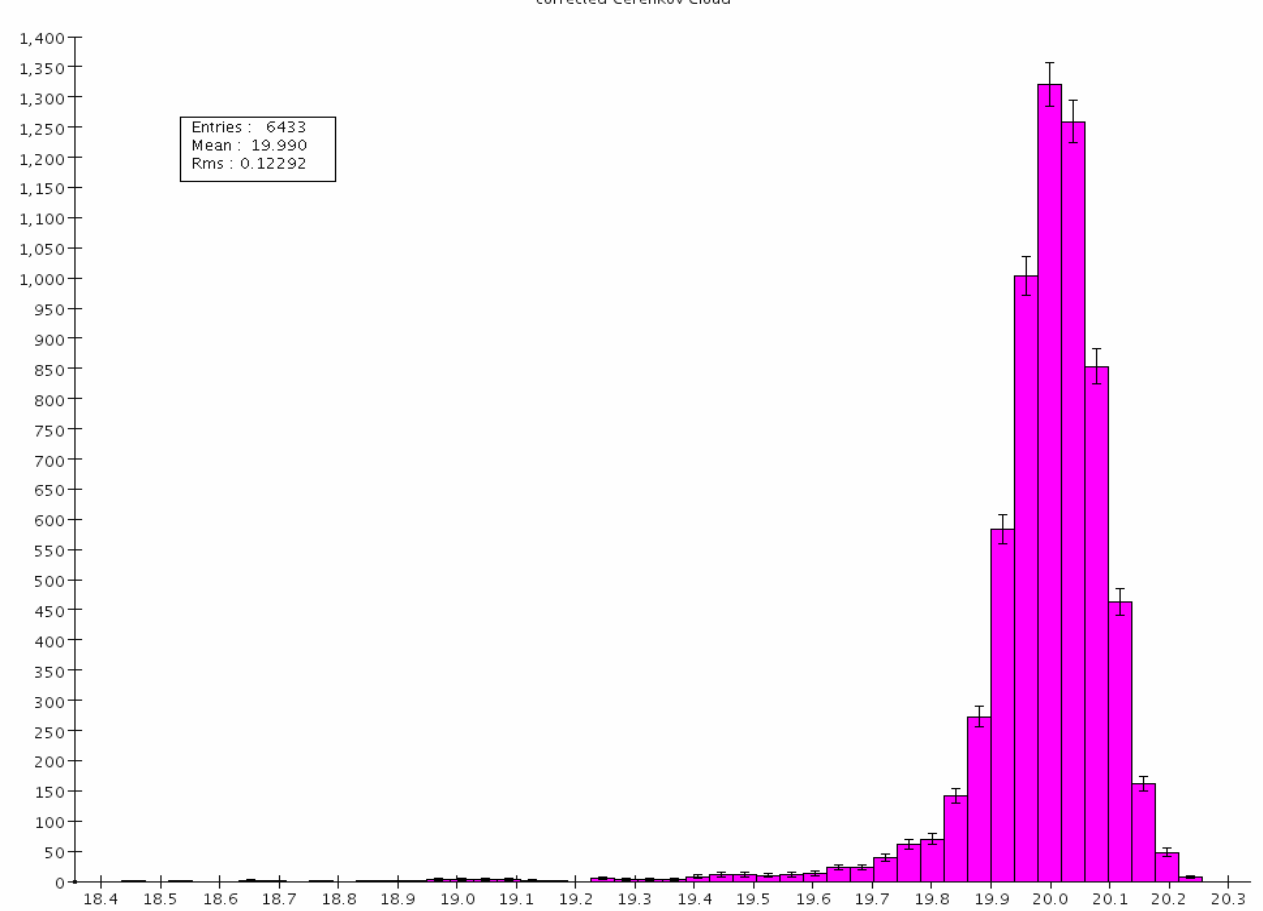

#### corrected Cerenkov Cloud